**Change Case Excel Add-In Crack For PC**

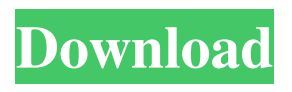

**Change Case Excel Add-In Crack+ Serial Number Full Torrent [2022]**

● Easily change the case of text in Excel files with just one click ● Select a range of cells, press a key, and in a matter of seconds, Change Case Excel Add-In will make the needed adjustments.  $\bullet$ Supports both upper- and lower-

case text styles. ● No more manual switching between options or clicking cells.  $\bullet$ Keyboard shortcuts for quick modifications ● Create your own hotkeys ● Option to keep Excel on the taskbar as an icon to easily access the program  $\bullet$ Supports Windows 10 ● Change Case Excel Add-In also supports Excel 2013 and Excel 2016, free of charge. ● No coding required ● No third-party addins required ● Change Case Excel Add-In

will work with all Excel versions from Excel 2007 to Excel 2010, Excel 2013 and Excel 2016 ● No user's installation required, just the original executable. ● No watermark, no icons, no instructions, no spam, just an intuitive, user-friendly and useful tool.  $\bullet$  Easy installation and installation support ● Change Case Excel Add-In is compatible with Excel 2007, 2010, 2013, 2016 and also works with XLS files ● Try Change Case Excel

Add-In for free, it is always free of charge ● No watermark, no icons, no instructions, no spam, just an intuitive, user-friendly and useful tool ● Change Case Excel Add-In Review: Change Case Excel Add-In is an extremely intuitive extension for Excel that enables you to change the case of the content of the spreadsheet with just one click. You simply select the cells that you need to change the case for and then hit the option desired,

as the changes occur in real time. It is intuitive and unlikely to give you any trouble. To put it simply, all you need to do is select the cells that you need to change the case for and then hit the option desired, as the changes occur in real time. You can bring the addon hide and show it anytime by accessing the option from the Settings in accordance with your needs and preferences. Therefore, if you prefer to keep your spreadsheets clean, you can

hide it and simply access it from the context menu whenever necessary. You can also enable the keyboard shortcuts for making various modifications by marking the function with the same name. Change Case Excel Add-In is a straightforward addin that addresses users who need to make formatting modifications on spreadsheets and workbooks frequently. Change Case Excel Add-In

**Change Case Excel Add-In Crack + Full Product Key**

● Change case of all selected text content to upper case  $\bullet$ Change case of all selected text content to lower case ● Change case of all selected text content to sentence case ● Change case of all selected text content to toggle case ● Change case of all selected text content to alternating case ● Change case of all selected text content to capitalize each word FUNCTIONALITY ● Change

case of all selected text content to upper case ● Change case of all selected text content to lower case ● Change case of all selected text content to sentence case ● Change case of all selected text content to toggle case ● Change case of all selected text content to alternating case ● Change case of all selected text content to capitalize each word FEATURES • Change the case of all selected text content •

Increase the keyboard shortcuts if needed • Keep keyboard shortcuts on the side panel • Toggle keyboard shortcuts with Ctrl+Space • Click to set keyboard shortcuts KEYMACRO Customer support Keymacro.com Support Website: This application enables you to add your google contacts directly from the dialog box. It allows you to extract and add the contacts from Gmail account. The application is not available

in the Google Play Store. It is only available in the Google Play. It is a standalone application and it runs without any other support programs and does not require the installation of any additional software. The users can search the contacts from the contacts address book or import them from the phone memory and select the options.The contacts can be viewed and selected directly from the contact book by

checking the check box next to the contacts to the list of the contacts. The application is compatible with all the major operating systems like Android, iOS, and Windows. The users can also extract and save the contacts from the entire contacts address book and then add them to the dialog box. Features: It allows you to add the contacts from Gmail account. It can be manually added as well as automatically added to your

Gmail account. Extract the contacts from the contacts address book View the contacts from the dialog box View the contacts from the contacts address book Choose the option of the contacts Download the files from the server Export the contacts to the phone memory Import the contacts from the phone memory The application is not available in the Google Play Store. This website contains copyrighted material the use of

which has not always been specifically authorized by the copyright owner. We 77a5ca646e

Changing case in Excel with an easy to use interface Add Cases for Text in Excel Change cases of text in Excel Add-In How to Change Case of Text in Excel Make selected cells uppercase by default With the add-in Change Case Excel Add-In you can change case in Excel. Using Keyboard Shortcuts All you need to do is to click once to make your selected text case-

insensitive. View All Changes Made by Current User See all changes made by current user Get the current users context menu Get a list of the current users files and programs Features: Access the add-in from the ribbon of Excel Delete the add-in Control the add-in through the Settings Create your own keyboard shortcuts Add cases for text in Excel How to install Change Case Excel Add-In Reviews 0 user reviews Add

new review Very easy to use. It works well on Windows 7,8, and 10. In my case I wanted to change the case of an entire column so I selected the entire column and clicked on the button. That worked well. If you want to change only certain words it is much more complicated. Wow, this is such a handy little add-in! I can't believe I never knew about it before, I can't even remember what it was called, but it is one

of those small add-ins that you are sure to use regularly. Simple and fast to use. Many thanks! Posted by CJDog on 06/09/2017 It was really easy to use and very helpful. 5 Easy to use. It does exactly what I want. Makes all of the cell contents uppercase. Very easy to use. Posted by JFLf on 04/20/2017 It's pretty simple and takes what it says. I'm very pleased with it. 5 I really enjoy using this add-in. I was looking for a program to make all of the

cell contents uppercase. This is what I was looking for. Posted by Dean on 04/11/2017 Excellent program. Very easy to use and works great. 5 This is the fastest way to format spreadsheet cells. I often find myself formatting cells several times a day. This is perfect. I wish it would allow all the cells to be formatted automatically. It took me

**What's New in the?**

## Change Case Excel Add-In is an

Excel addin that enables users to make formatting changes to their Excel files with just one click. Change Case Excel Add-In is simple to use, offering some great functions and ready-to-beenjoyed UI. You do not need to have any prior knowledge of the software. Key Features 1. Change case of all selected text: Upper Case, Lower Case, Sentence Case, Toggle Case,

Alternating Case and Capitalize each word. 2. Quickly create your own keyboard shortcuts. 3. Minimize the tool if you wish to minimize the clutter. 4. It is the first add-in that offers you to change the workbook's compatibility, providing the compatibility for Excel 2007, 2010 and 2013. 5. It has an intuitive interface, offering intuitive, error-free operation. Installation Requirements: 1. Microsoft Excel 2013 (XP:

32-bit and 64-bit) 2. Internet Explorer 7 or above 3. Microsoft.NET Framework 4.0 4. In Excel, change Case Excel Add-In works in the following Office versions: Excel 2007, Excel 2010, Excel 2013. Download Change Case Excel Add-InThis invention relates generally to secure storage and remote authentication of digital assets. User devices, such as personal computers, may be used to securely store digital assets.

An attacker, for example, a malicious software application or an unauthorized user, may attempt to access the digital assets. Some user devices may be secure storage devices. A user device may be secure because access may be limited to a single device, a specific time, or a specific platform. However, a user device may be vulnerable to attack even though it is secure. For example, an attacker may physically access a user device,

including through a network interface, or an attacker may use an open network interface, such as a Wi-Fi connection, to gain access to a user device. Some user devices may be portable and/or host portable applications. These applications may be vulnerable to attacks, such as viruses, because a user device may be shared among multiple users and/or used on multiple platforms. Like reference numerals refer to corresponding

parts throughout the several views of the drawings.Q: Why in pycharm there is no code navigator? I just started pycharm and I do not see any code navigator. A: The Navigator is only available on the right side of the editor if you are using the default theme. To change this, select the Editor | Color Scheme | Dark. It may be useful to add the following to your ~/.profile file in order to make this change automatically: export PYCHAR

M\_TOOLBAR\_COLOR=0xFFF FFF I imagine that this setting will be inherited by all Pycharm projects.

OS: Windows 7, 8, 10 (64 bit versions only) Processor: Dualcore 3.0GHz or equivalent Memory: 2GB RAM Graphics: DirectX 11 compatible video card with 1GB VRAM Network: Broadband Internet connection Storage: 14GB available space Sound: DirectX compatible sound card Hard Drive: 25GB available space Do You Like The Game? - Rate the Game: If you

## like the game, we will be greatly appreciative of any feedback you can provide.

[https://txuwuca.com/upload/files/2022/06/fpV7LSEyUQX4dAOK3fSg\\_06\\_60c46a1543b8c8a25f1ef50af1fbc627\\_file.pdf](https://txuwuca.com/upload/files/2022/06/fpV7LSEyUQX4dAOK3fSg_06_60c46a1543b8c8a25f1ef50af1fbc627_file.pdf) <https://agronomie.info/wp-content/uploads/2022/06/santdea.pdf> <http://mysquare.in/?p=7255> <https://arseducation.com/lingvosoft-picture-dictionary-2008-russian-arabic-license-key-download-for-windows-april-2022/> [https://wakelet.com/wake/gANYQDFH3gaIFMnqF\\_7xR](https://wakelet.com/wake/gANYQDFH3gaIFMnqF_7xR) <http://www.rosesebastian.com/?p=1499> <http://www.antiquavox.it/ashampoo-3d-cad-professional-crack-activation/> <http://www.diarioelsoldecusco.com/advert/showpoint-crack-x64/> <http://tudungnakal.com/?p=3363> <http://sawkillarmoryllc.com/?p=1715>